Hi there. I did some minor syntax cleanup. You might also credit yourself in the sources section.  $-$ [Marcin Herda](https://docs.slackware.com/wiki:user:sycamorex) 2012/10/19 02:35

Marcin, Thanks for the help. As you could tell it was my first attempt at creating a page, and I had some struggles. I appreciate the help. — [Larry Kraemer](https://docs.slackware.com/wiki:user:ldkraemer) 2012/10/19 08:00

Hey, Larry - great! Thanks for adding this howto. I hope there will be many more in the emulators section! Cheers, Eric. — [Eric Hameleers](https://docs.slackware.com/wiki:user:alienbob) 2012/10/19 07:05

Edits as per suggestions. Sorry, I'm still new at this! 10-25-2012 — [Larry Kraemer](https://docs.slackware.com/wiki:user:ldkraemer) 2012/10/25 07:00

From: <https://docs.slackware.com/>- **SlackDocs**

Permanent link: **<https://docs.slackware.com/talk:howtos:emulators:z80>**

Last update: **2012/10/25 12:10 (UTC)**

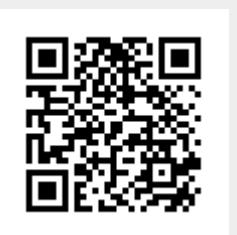